## **Содержание**

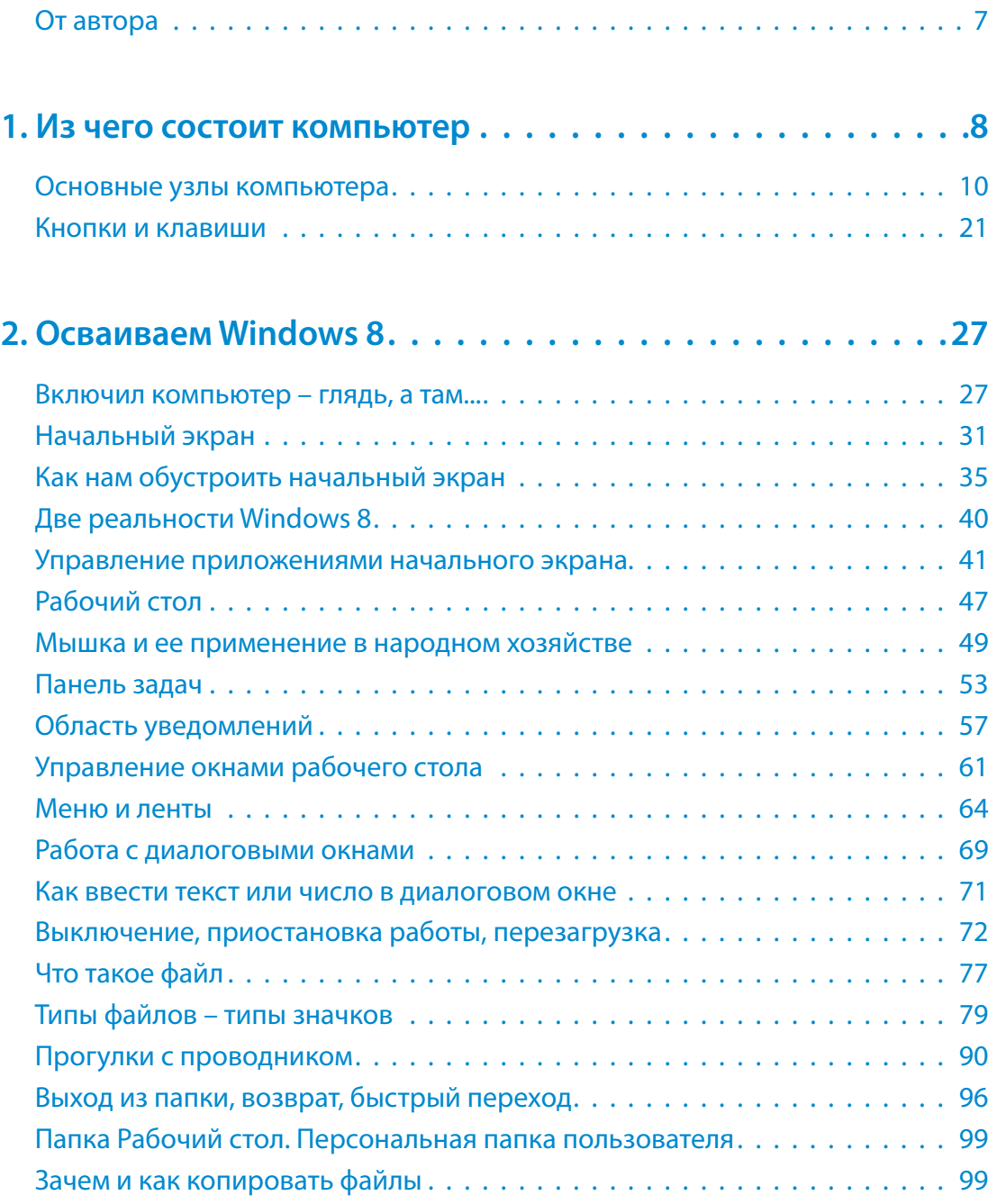

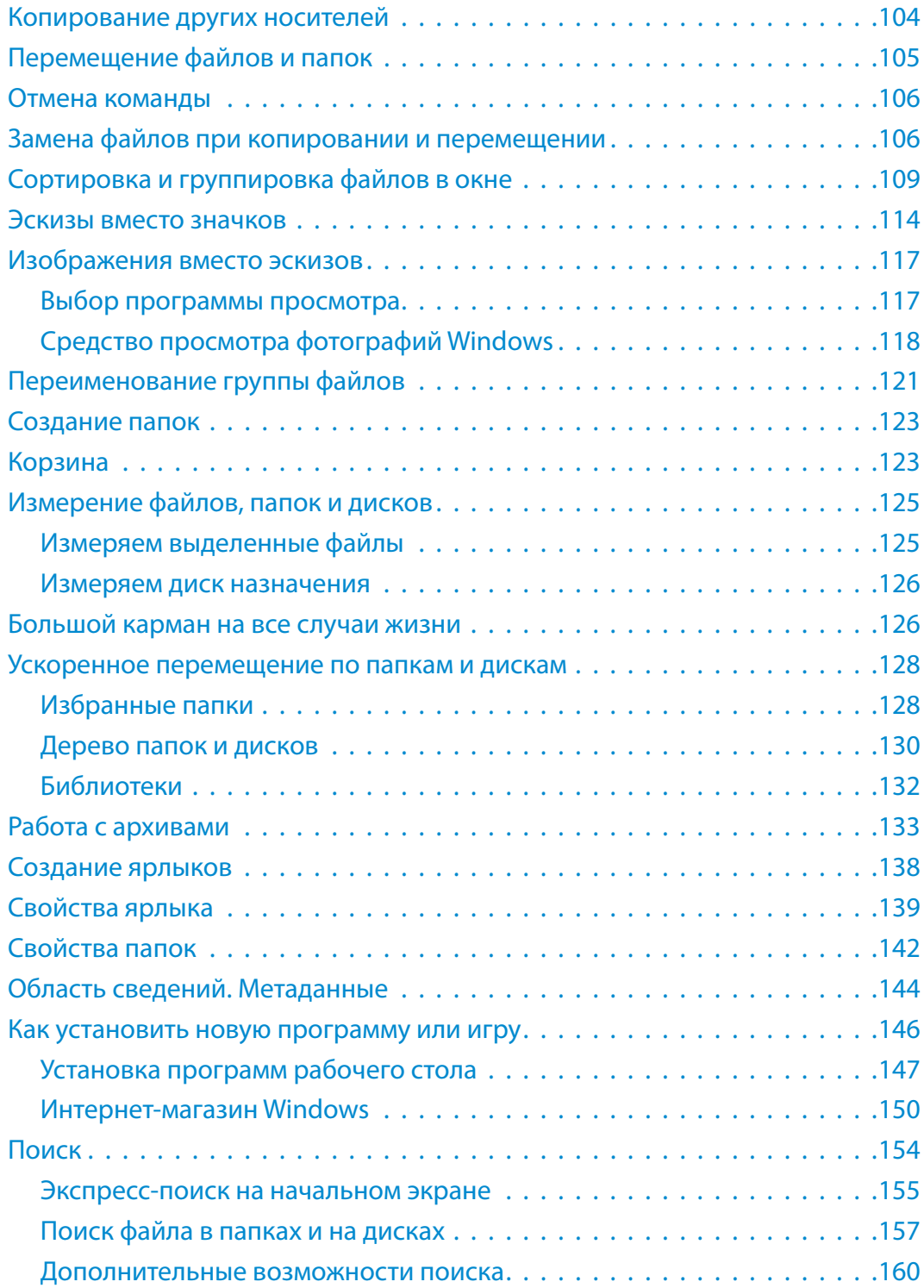

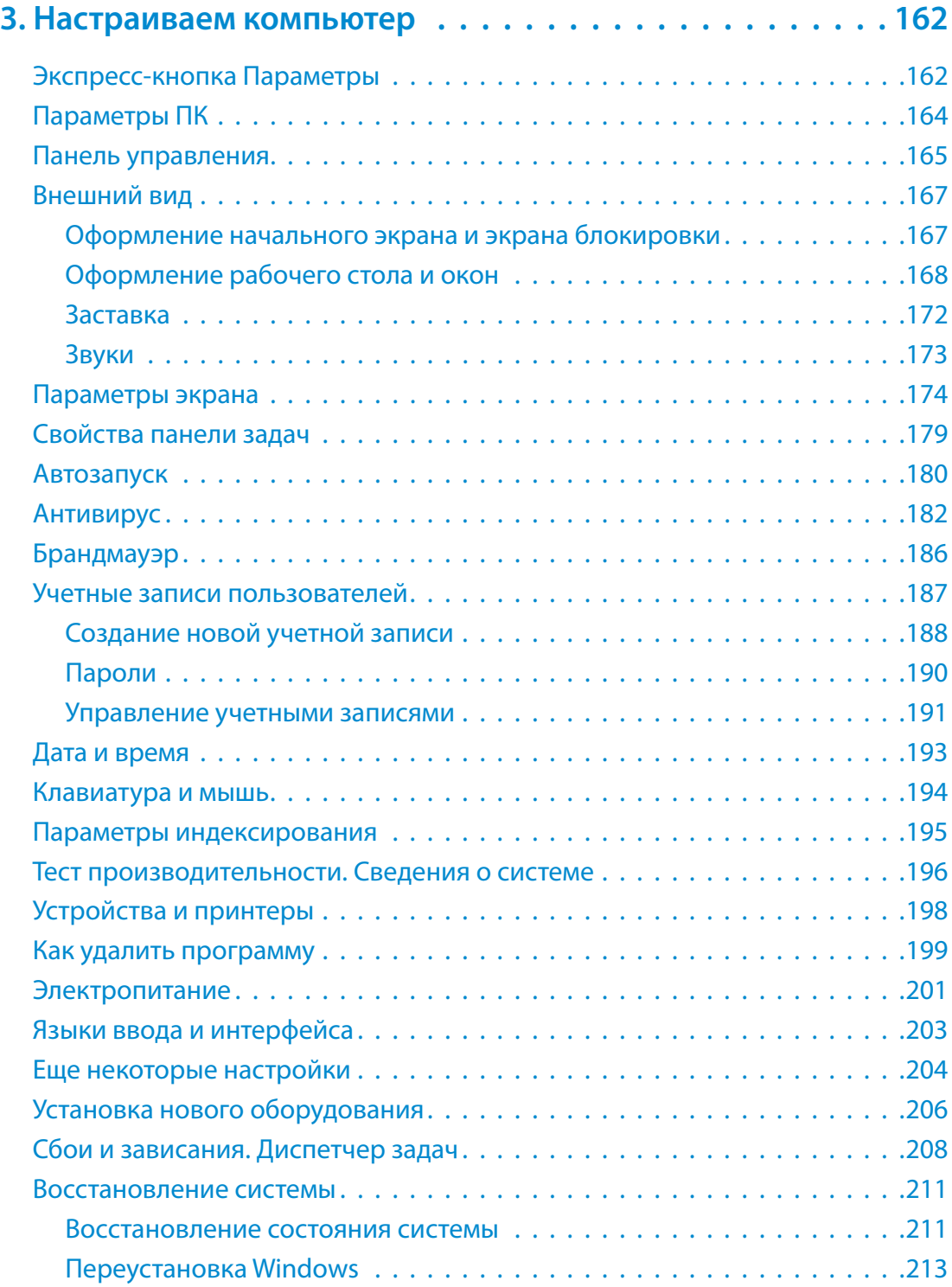

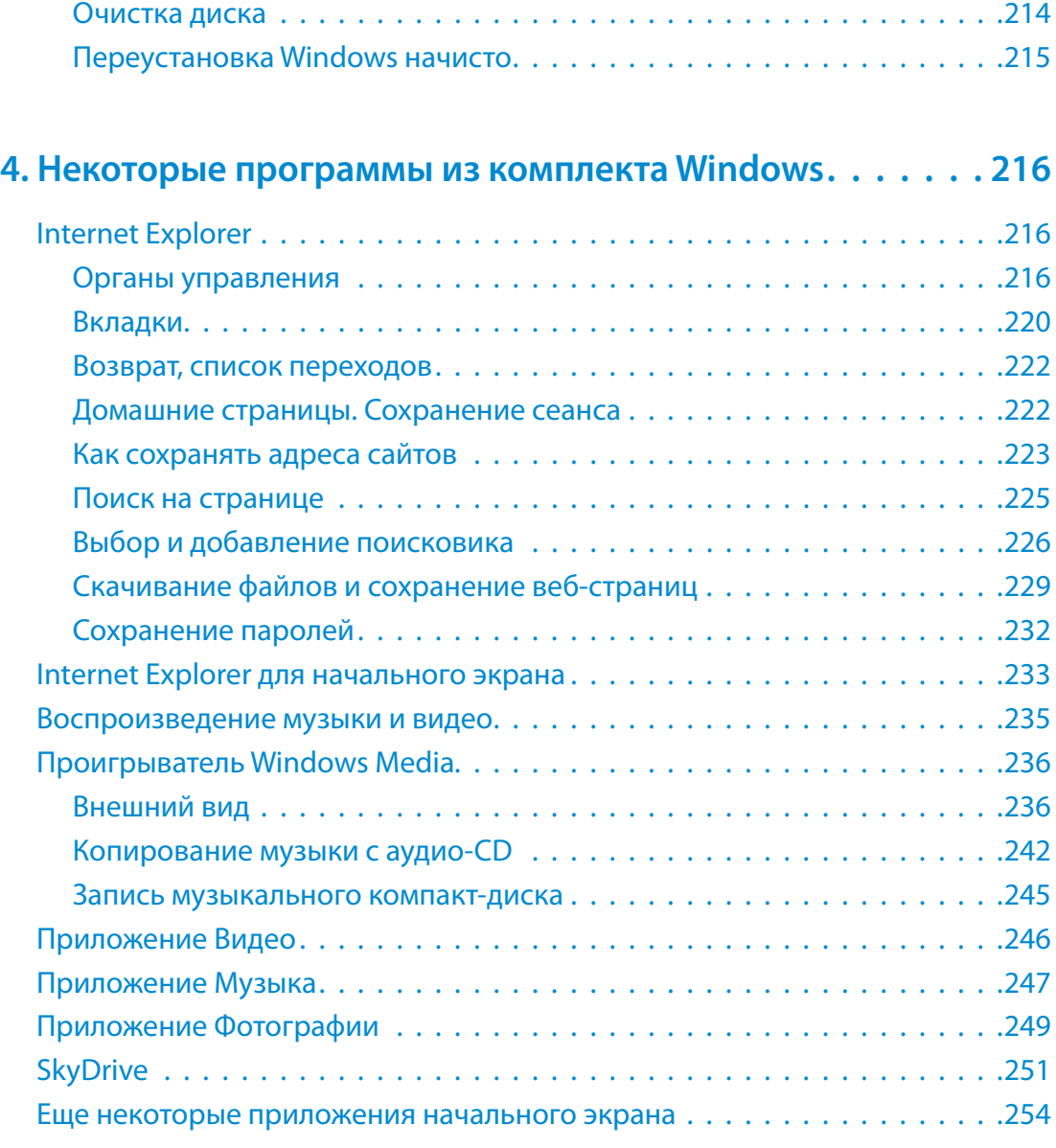